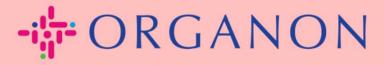

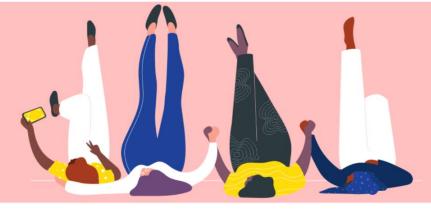

# ADD NEW USERS TO COUPA SUPPLIER PORTAL

How To Guide

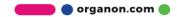

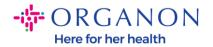

### How to Add Users to the Coupa Supplier Portal

1. Log in to the Coupa Supplier Portal with Email and Password

| <b>coupa</b> supplier portal |                                       | Secure |
|------------------------------|---------------------------------------|--------|
|                              |                                       |        |
|                              | Login                                 |        |
|                              | • Email                               |        |
|                              | * Password                            |        |
|                              | Forgot your password?                 |        |
|                              | Login New to Coupa? CREATE AN ACCOUNT |        |
|                              |                                       |        |

### 2. Click on the Setup button

| 🕻 coupa sup          | <b>Da</b> supplier portal |                                         |              |                          |          | . NOTIFICATIONS 99+ HE                                         |          |         |             |        |
|----------------------|---------------------------|-----------------------------------------|--------------|--------------------------|----------|----------------------------------------------------------------|----------|---------|-------------|--------|
| Home Profil          | e Orders                  | Service/Time Sheets                     | ASN          | Invoices                 | Catalogs | Business Performance                                           | Sourcing | Add-ons | Setup       |        |
| Admin Custome        | er Setup Cor              | nnection Requests                       |              |                          |          |                                                                |          |         |             |        |
| Admin Use            |                           | Jsers                                   | Porr         | missions                 |          | Customer Access                                                |          |         | Invit       | e User |
| Users                | · ·                       | 15615                                   | Fell         | 115510115                |          | Customer Access                                                |          |         |             |        |
| Merge Requests       |                           | emo Supplier<br>upplierdemo52@gmail.com | ASN<br>Adm   |                          |          | Organon - Test Dev Supplier<br>Organon TEST - Demo Supplier    |          |         |             |        |
| Legal Entity Setup   | S                         | Status: Active                          |              | ness Performanc<br>llogs | -        | Organon TEST - 0001018740-BUI<br>Organon TEST - 0001023495-UNI |          |         | IONSLIMITED |        |
| Coupa Verified       |                           | Edit                                    | Invo<br>Orde | ices<br>er Changes       |          | organon-dev - 115803- SILICYCLE<br>organon-dev - CREDIT HOURS  | EINC     |         |             |        |
| Fieral Ponrocontativ | 100                       |                                         | Orde         | er Line Confirmati       | on       | ordanon-dev - SupplTest                                        |          |         |             |        |

**3.** Go to the **Admin** section and then select the **Users** option from the menu bar and click on **Invite User** 

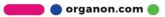

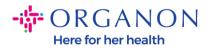

| Home Profile C                                                                                                    | Orders Service/Time Sheets                                  | ASN Invoices Cata                                 | logs Business Performance                                 | Sourcing | Add-ons | Setup    |
|----------------------------------------------------------------------------------------------------|-------------------------------------------------------------|---------------------------------------------------|-----------------------------------------------------------|----------|---------|----------|
| Admin Customer Setup                                                                                                    | Connection Requests                                         |                                                   |                                                           |          |         | -        |
|                                                                                                    |                                                             |                                                   |                                                           |          |         | 176      |
| dmin Users                                                                                                    |                                                             |                                                   |                                                           |          |         | Invite U |
|                                                                                                    |                                                             |                                                   |                                                           |          |         |          |
| _                                                                                                    | Users                                                       | Permissions                                       | Customer Access                                           |          |         |          |
| Users                                                                                                    | Users                                                       | Permissions                                       | Customer Access                                           |          |         |          |
| Contraction of the local division of the local division of the loc | Demo Supplier                                               | ASNs                                              | Organon - Te                                              |          |         |          |
| Contra de Contra de Contra de Contra de Contra de Contra de Contra de Contra de Contra de Contra de Contra de C                                                                                                    | Demo Supplier<br>supplierdemo52@gmail.com                   | ASNs<br>Admin                                     | Organon - Te<br>Organon TE!                               |          |         |          |
| Merge Requests                                                                                                    | Demo Supplier                                               | ASNs<br>Admin<br>Business Performance             | Organon - Te<br>Organon TE:<br>Organon TE:                |          |         |          |
| Merge Requests<br>Legal Entity Setup                                                                                                    | Demo Supplier<br>supplierdemo52@gmail.com<br>Status: Active | ASNs<br>Admin<br>Business Performance<br>Catalogs | Organon - Te<br>Organon TES<br>Organon TES<br>Organon TES |          |         |          |
| Users<br>Merge Requests<br>Legal Entity Setup<br>Coupa Ventiod                                                                                                    | Demo Supplier<br>supplierdemo52@gmail.com                   | ASNs<br>Admin<br>Business Performance             | Organon - Te<br>Organon TE:<br>Organon TE:                |          |         |          |

 Enter the user contact information: First Name, Last Name and Email

# Invite User

| _         |                |
|-----------|----------------|
| Last Name | Last Name      |
| * Email   | Company E-mail |

5. Select/deselect their Permissions

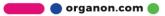

 $\times$ 

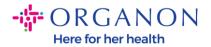

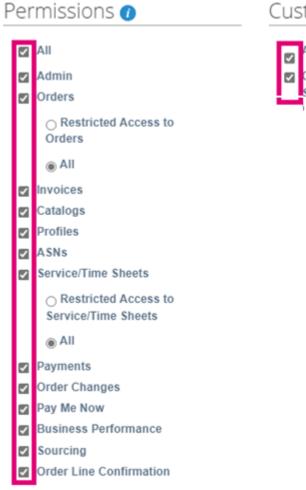

#### Customers

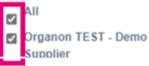

## 6. Click on Send Invitation

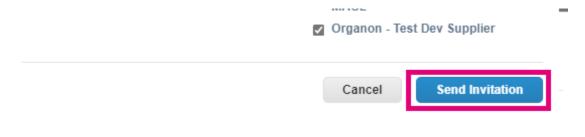

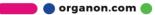